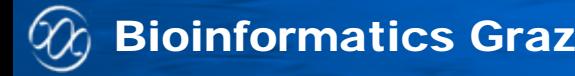

#### **Computational Biology LU 2014**

#### **miRNA Analysis**

**Bioinformatics Group Institute for Knowledge Discovery Graz University of Technology http://genome.tugraz.at Petersgasse 14, A-8010 Graz**

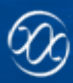

# **Outline**

- miRNAs
	- **Introduction**
	- **Function**
- **STATE Gene Ontology Analysis**

**CONTROL** 

**Exercises** 

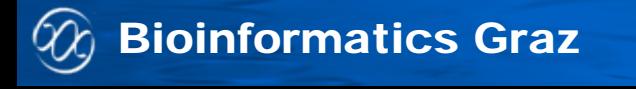

### **Introduction – Gene Regulation**

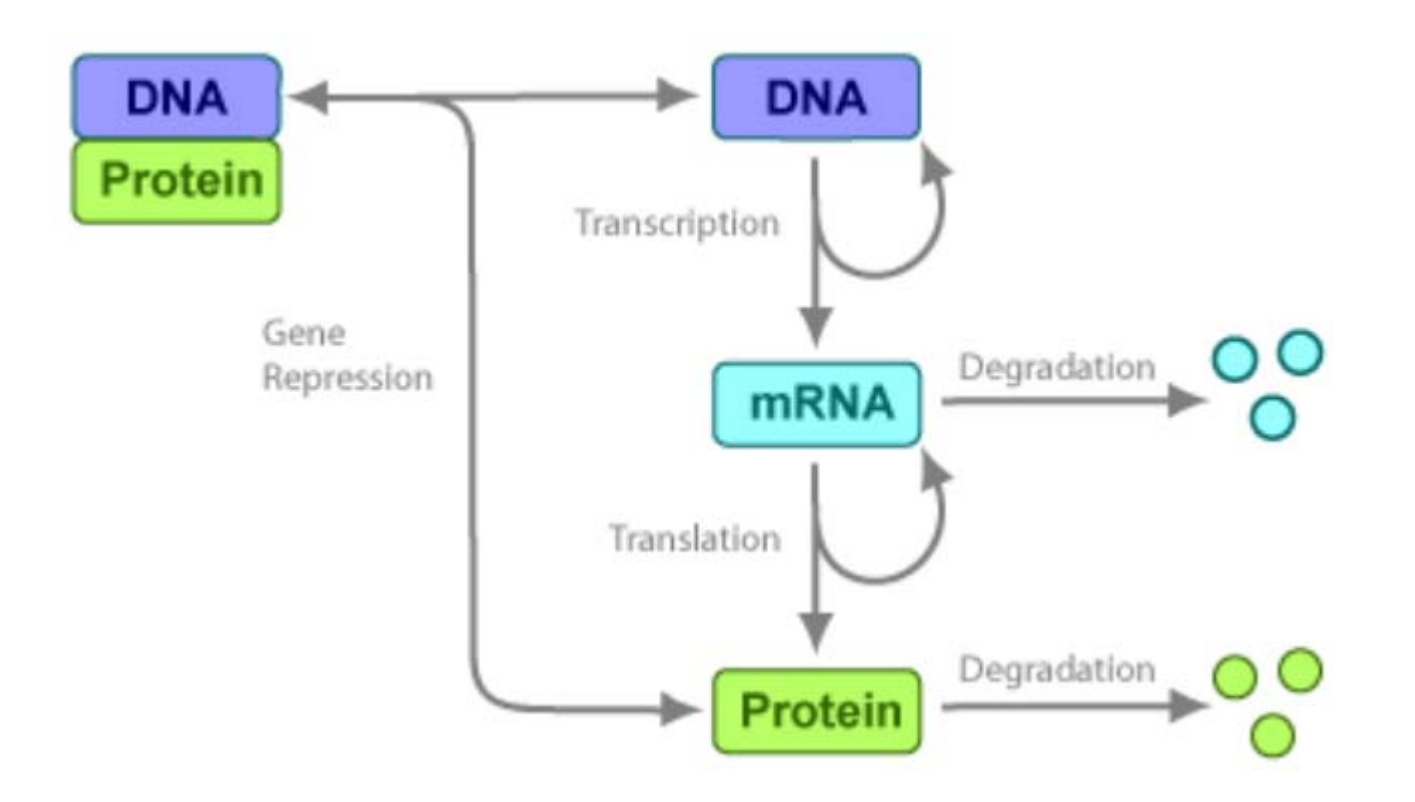

**TUG** 

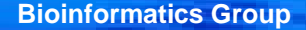

# **miRNAs are post-transcriptional regulators**

- Were discovered in the 1990s
- $\blacksquare$  Acceptance as distinct biological class in 2000
- $\mathbb{Z}^{\times}$  Are on average 22 nucleotides long
- Bind on mRNAs

Bioinformatics Graz

 Indirect gene regulation through mRNA degradation or mRNA translation blocking

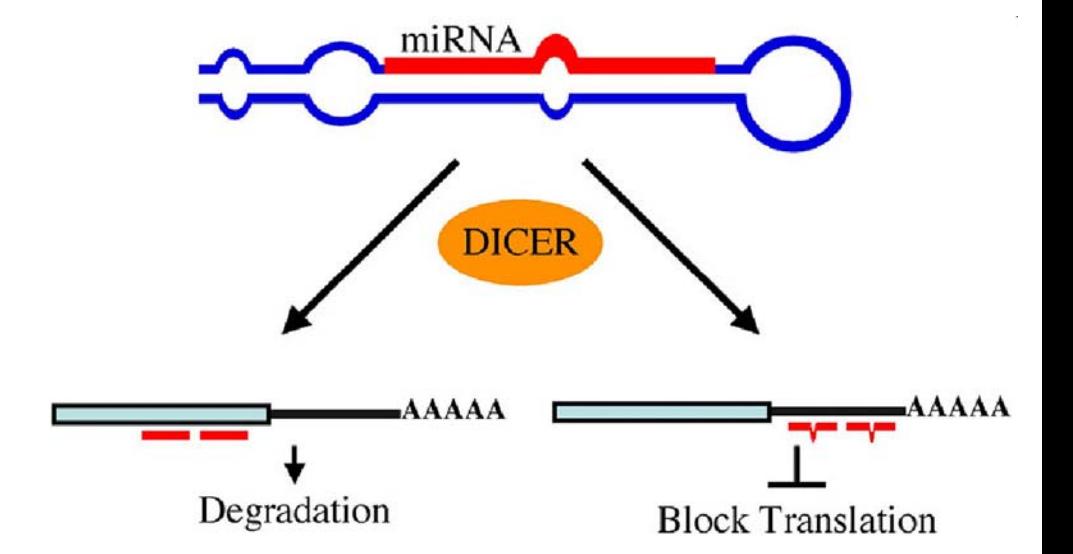

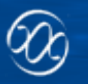

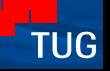

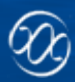

#### Bioinformatics Graz

# **Gene Ontology**

- http://www.geneontology.org/
- The Gene Ontology project provides a controlled vocabulary to describe gene and gene product attributes in any organism.
- **The three organizing domains of GO are:** 
	- biological processes (lipid metabolism)
	- $\overline{\phantom{a}}$ molecular function (hydrolase activity)
	- **STATE** cellular compartment (mitochondria).
- **Each entry has a unique numerical identifier of** the form GO:nnnnnnnn (GO:0022008) and a term name (neurogenesis)

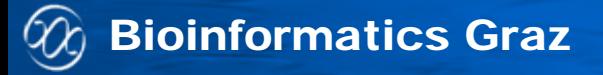

#### Directed acyclic graph (DAG)

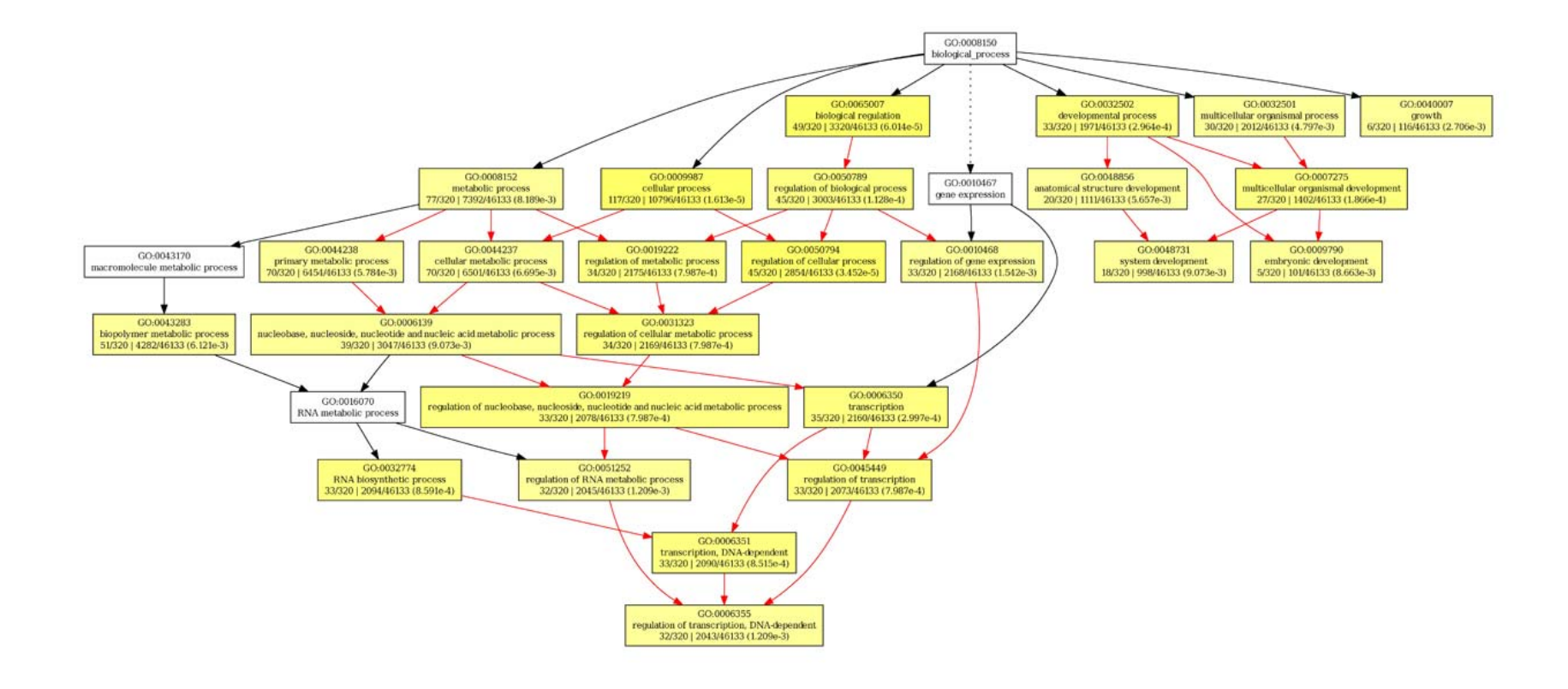

**CONTRACTOR** 

TUG

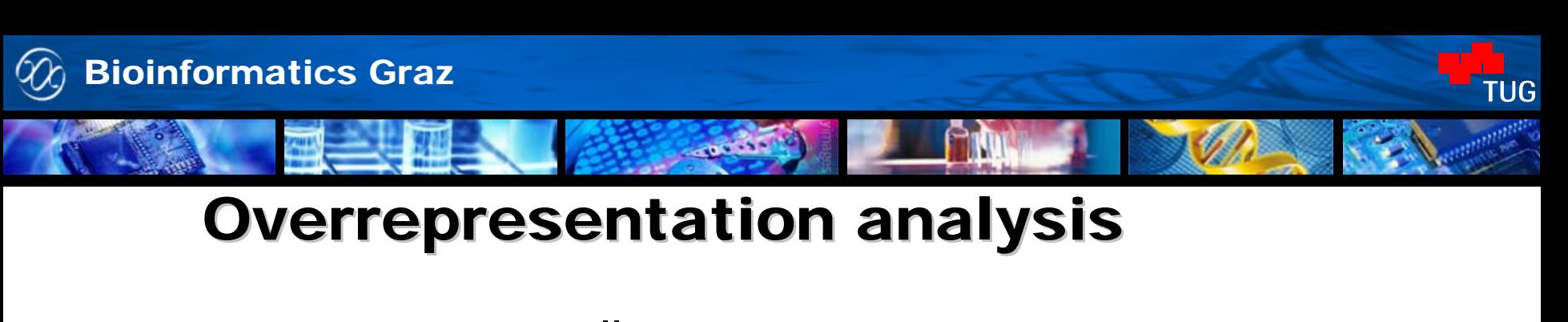

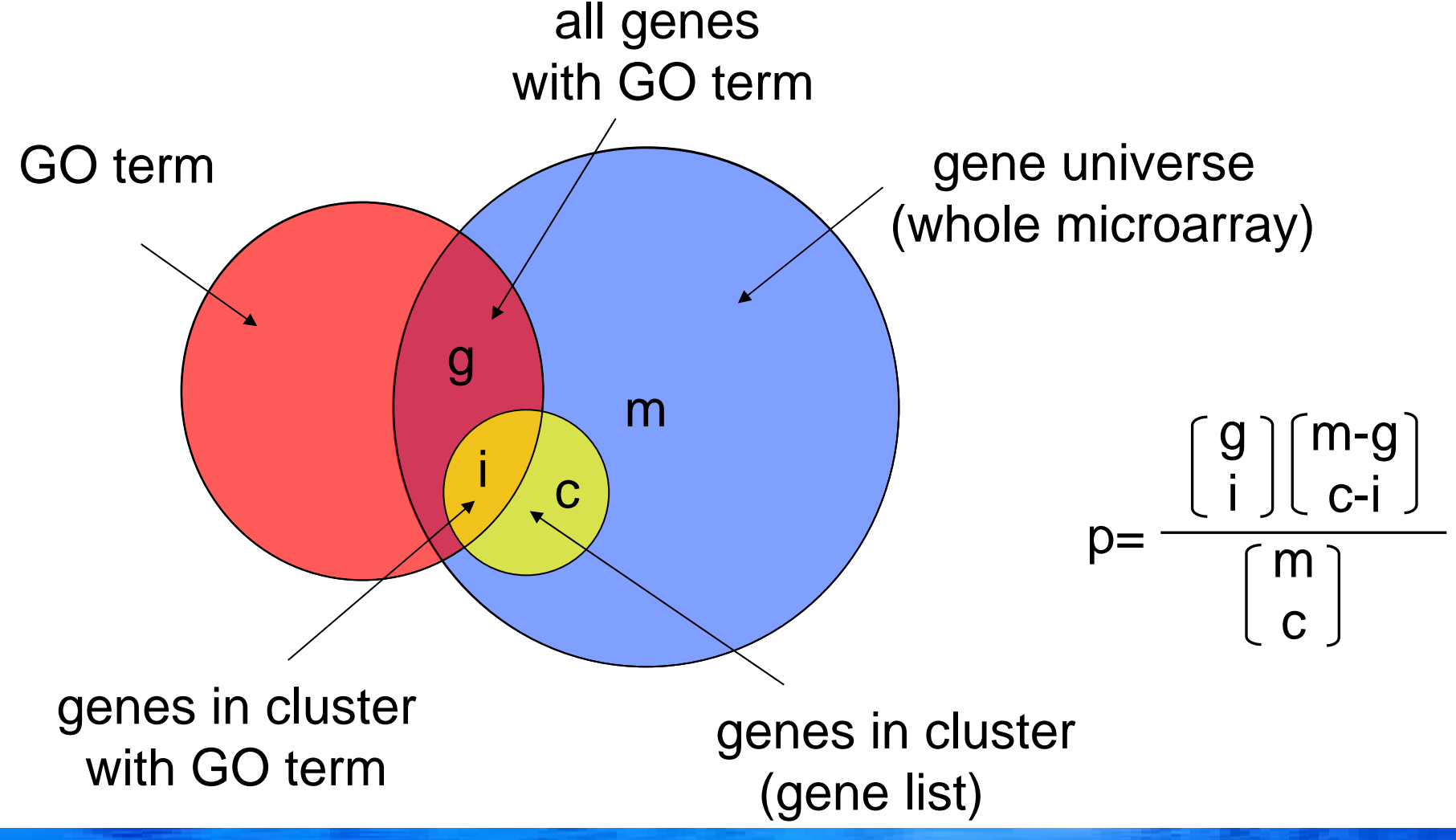

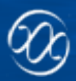

## **Exercise**

- We start with a list of miRNAs.
- **• Obtain a list of validated target genes of** the miRNAs
- **Perform Gene Ontology analysis on the** validated target genes.

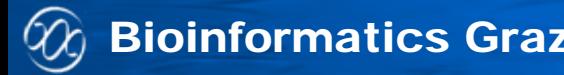

## **Exercises – R hints**

- **STATE Install packages from bioconductor:** GOstats, hgu133a.db
- **STATE Install CRAN R packages:** igraph, RCurl, XML. Use: install.packages(c("",…))
- **STATE Do not forget to load the packages before** working with them: library("…")

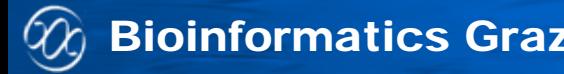

## **Exercises – R hints**

- **STATE** unique(), duplicated()
- • hyperGTest() – GO analysis
- **STATE** getURLContent() – read data from a URL
- **STATE** • htmlParse() – parse text from URL
- • readHTMLTable() – read the parsed html text